## **Module MULTIMEEDIA**

## **Association Simandre Info'** Place de la Bascule

71290 SIMANDRE

Contactez Noël MARTIN Au 07 81 40 90 29

https://simandreinfo.fr contact@simandreinfo.fr

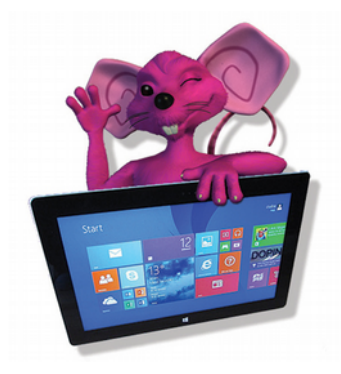

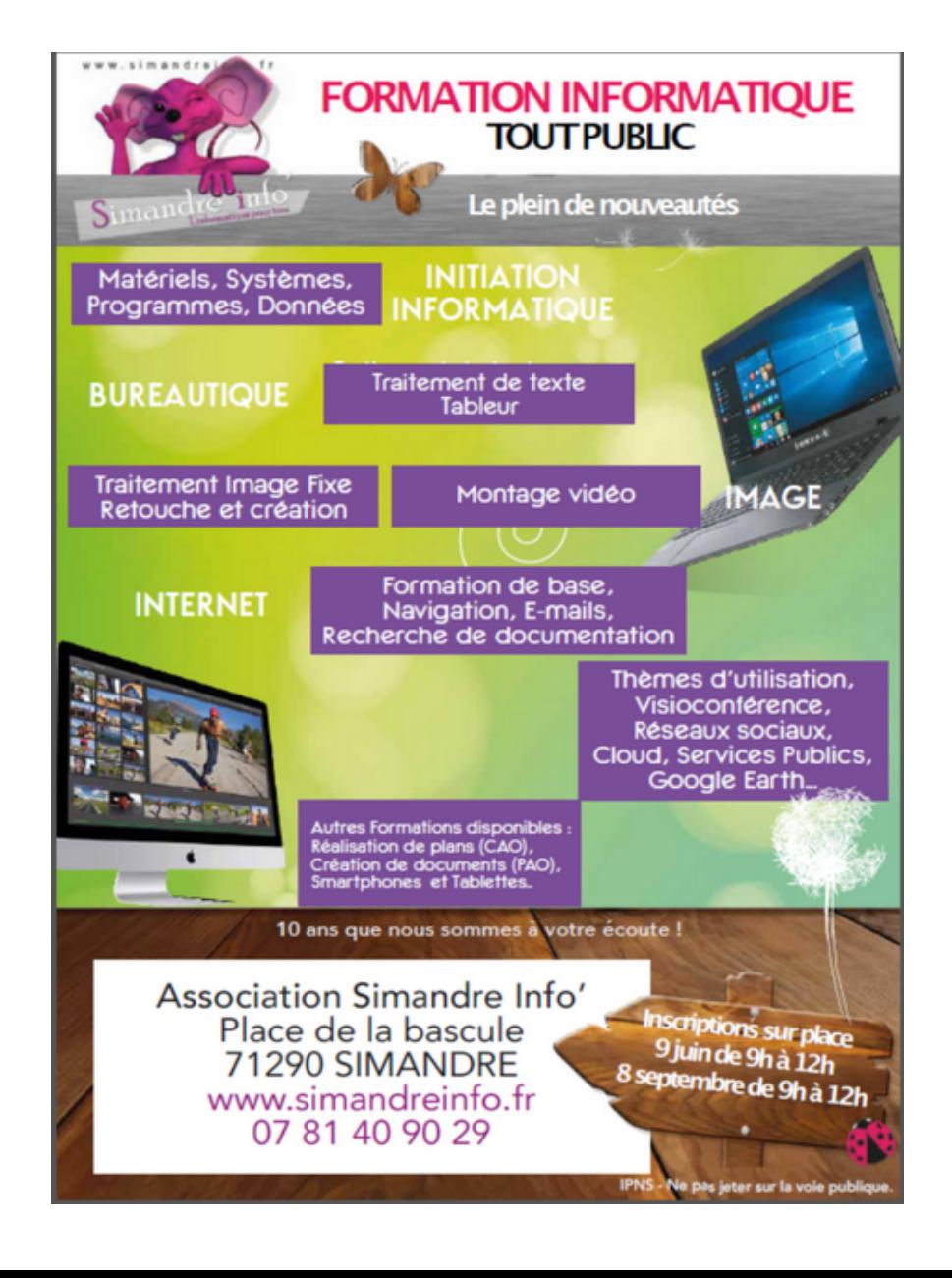

## Module multimédia

Ce module essaie de voir toutes les possibilités d'actions sur les médias en Internet. Cela concerne le son (musique, radio… ) ou l'image (tv, vidéo en ligne…)

La table des matières indique ce que nous verrons (en principe, car il faut bien s'adapté quand c'est possible à vos besoins. Il y a des phases de découverte, d'utilisation, de questionnement…

- 1 Regarder (revoir) la TV sur internet
	- 1.1 Regardez la tv sur l'ordinateur
	- 1.2 Pour revoir une émission
- 2 You Tube
	- 2.1 Définition
	- 2.2 Comment diffuser une vidéo sur YouTube ?
	- 2.3 Comment visionner une vidéo sur YouTube ?
	- 2.4 Comment exploiter ses vidéos ?
	- 2.5 Application de montage de vidéos YouTube
	- 2.6 YouTube sur mobiles0
- 3 Regardez, télécharger des vidéos, des films
	- 3.1 Avec Online Video Converter (logiciel xilisoft)
	- 3.2 Avec Download Helper? (Mozilla uniquement) Marche très bien
	- 3.3 Les moyens légaux pour trouver un film sur Internet
	- 3.4 Téléchargements avec torrent
	- 3.5 Téléchargement direct sur certains sites
- 4 Ecouter la radio sur Internet
	- 4.1 Ecouter la radio avec VLC
	- 4.2 Écouter la radio avec le lecteur Windows Media Player
- 4.3 Écouter la radio avec le lecteur Windows Itune
- 5 La Musique sur Internet
	- 5.1 Ecoutez, télécharger de la musique gratuitement
	- 5.2 Télécharger de la musique « légalement »
	- 5.3 Musique dans le « cloud »
- 6 Installation et utilisation de Google Play Music
	- 6.1 Google play musique
	- 6.2 Quels sont les avantages de Google Play Music
	- 6.3 Quels sont les inconvénients de Google Play Music ?
	- 6.4 Comment ouvrir un nouveau compte et/ou se connecter à Google Play Music ?
	- 6.5 Comment installer et utiliser Google Play Music sous Android ?
- 7 Autre site de Musique
	- 7.1 DEEZER
	- 7.2 Découvrir la prestation d'assistance démarrage Deezer
	- 7.3 Créer un compte et le rattacher à votre offre Orange
	- 7.4 Utiliser Deezer
	- 7.5 Créer une playlist
	- 7.6 Stocker ses mp3 sur le site
- 8 PodCasting
	- 8.1 Le podcasting ou baladodiffusion
	- 8.2 Le podcasting est différent du webcasting
	- 8.3 Le Podcasting en pratique
- 9 Le livre numérique
	- 9.1 Fonctionnement
	- 9.2 Du livre papier au livre numerique
	- 9.3 Définitions
	- 9.4 les formats
	- 9.5 Gestion numérique des droits (GND)
	- 9.6 Lire et gérer ses livres
	- 9.7 La liseuse
	- 9.8 La tablette

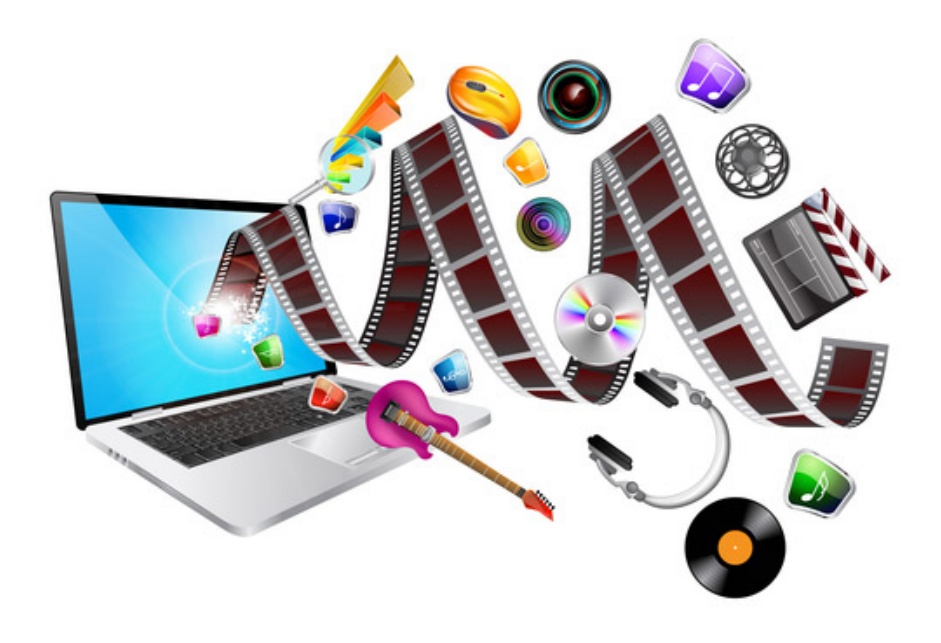